# **Sparse matrices, hash tables, cell arrays**

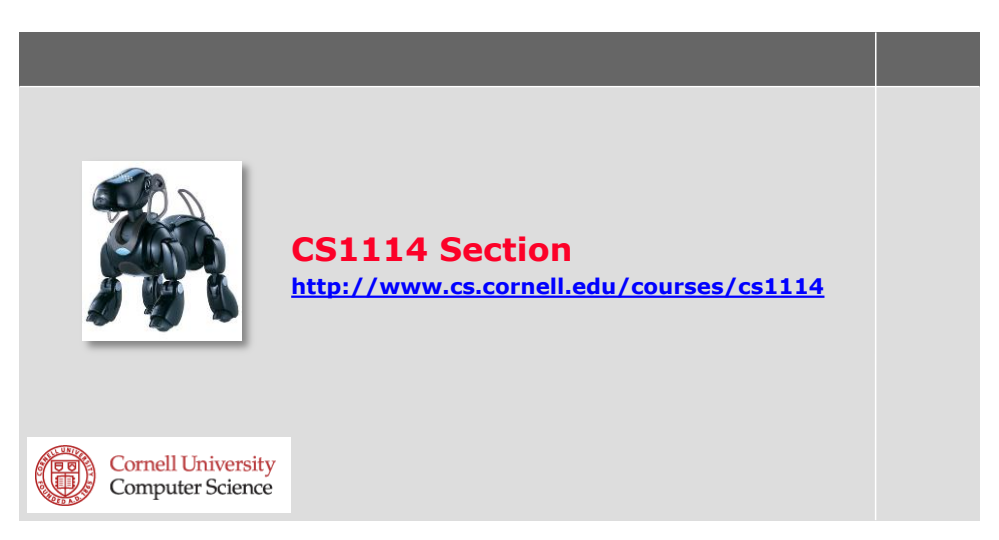

# **Useful new data types**

- Matlab has many useful data structures for handling different scenarios
- We'll cover a few that will be useful for A6:
	- Sparse matrices
	- Hash tables
	- Cell arrays

# **Transition matrices**

- For A6, you'll be creating *very large* matrices
- **Storing these in memory will be an issue**

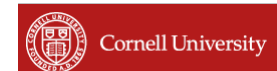

## **Small transition matrix**

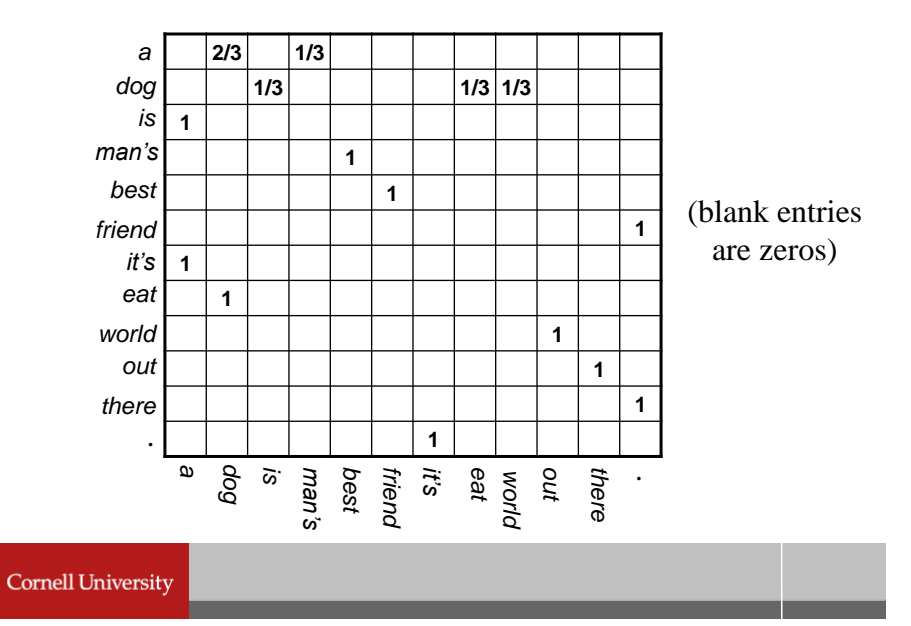

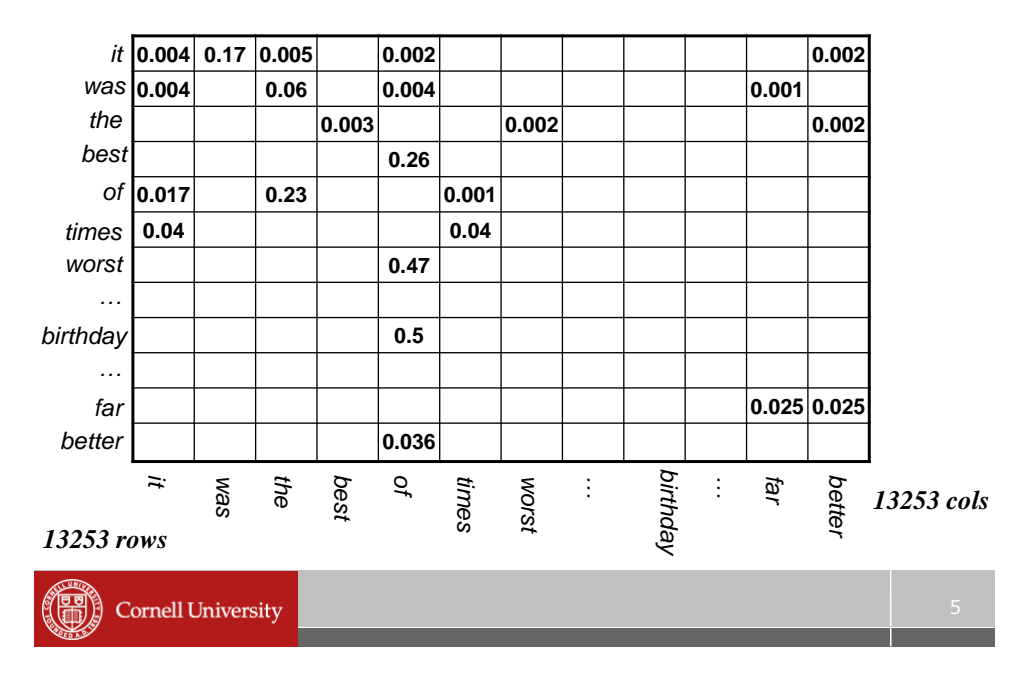

#### **Bigger example – "A Tail of Two Cities"**

# **Very large matrices**

- Jane Austen's *Pride and Prejudice*:
	- 8,828 unique words  $\rightarrow$  8,828 x 8,828 transition matrix (77,933,584 entries)
- What about 1,000,000 words?
	- Matlab runs out of memory  $(1M \times 1M = 1T$  entries)
	- Try this: **>> zeros(1000000, 1000000);**
- **But the matrix is mostly empty** 
	- Most pairs (e.g. "and and") have zero probability

#### **Solution: sparse matrices**

- Matlab has a special type of *sparse* matrix
- Only stores the non-zero elements, and the position in the matrix of those elements
	- A bit like a linked list

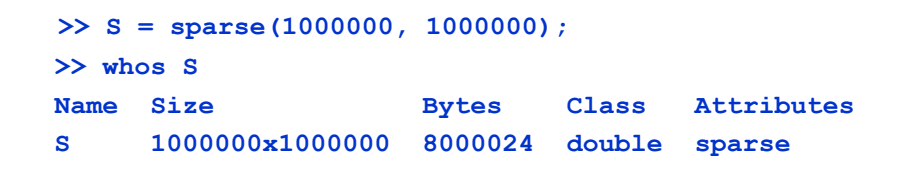

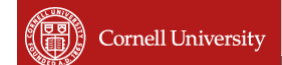

#### **Sparse matrices**

- **Most operations on dense matrices work** on sparse matrices
	- sometimes produce a sparse matrix, sometimes a dense matrix

```
S = sparse(1000000,1000000);
S(100,100) = 3; % S is still sparse
S = S + 1; \frac{1}{2} \frac{1}{2} \frac{1}{2} \frac{1}{2} \frac{1}{2} \frac{1}{2} \frac{1}{2} \frac{1}{2} \frac{1}{2} \frac{1}{2} \frac{1}{2} \frac{1}{2} \frac{1}{2} \frac{1}{2} \frac{1}{2} \frac{1}{2} \frac{1}{2} \frac{1}{2} \frac{1}{2} \frac{1}{2} \frac{1}{2} Error using + 
 Out of memory. Type HELP MEMORY for 
your options.
```

```
Cornell University
```
7

# **Hash tables**

- **Suppose we want to create a mapping** from strings to numbers
	- E.g., from animals to number of legs

```
'human' \rightarrow 2
'horse' \rightarrow 4
'octopus' \rightarrow 8
'centipede' \rightarrow 100 (?)
```
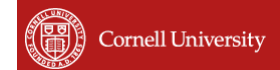

## **Hash tables**

- We can use a *hash table* for this – (Also called dictionary or associative array)
- Maps *keys* (e.g. `horse') to *values* (e.g. 4)
- **Hash tables are interesting to implement,** but we'll just use them as a tool

**In Matlab:** 

```
>> hash = java.util.Hashtable;
```
- **% For some reason in Matlab,**
- **% you can create Java objects**

# **Hash tables**

 We can add key,value pairs to a hash table using *put* and retrieve values using *get* with the key

```
 >> hash.put('horse', 4);
 >> hash.push('octopus', 8);
 % We just added two entries 
 % to the hash table
 >> hash.get('horse')
 ans = 10
```
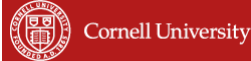

## **Call arrays**

- Arrays can hold numbers or strings
- Q: What is the result of the following? [ 'abc', 'def' ]
- Matlab has another kind of array: a *cell*  array
	- A cell array can hold different types of objects
	- **A = { 'abc', 'def', 103, [ 10 40 ; 40 10 ] }**
	- We'll use these for A6 as well…